## Package 'ffmanova'

March 28, 2022

<span id="page-0-0"></span>Type Package

Title Fifty-Fifty MANOVA

Version 1.1.1

Date 2022-03-28

Author Øyvind Langsrud [aut, cre], Bjørn-Helge Mevik [aut]

Maintainer Øyvind Langsrud <oyl@ssb.no>

Encoding UTF-8

Description General linear modeling with multiple responses (MANCOVA). An overall pvalue for each model term is calculated by the 50- 50 MANOVA method by Langsrud (2002) [<doi:10.1111/1467-9884.00320>](https://doi.org/10.1111/1467-9884.00320), which handles collinear responses. Rotation testing, described by Langsrud (2005) [<doi:10.1007/s11222-](https://doi.org/10.1007/s11222-005-4789-5) [005-4789-5>](https://doi.org/10.1007/s11222-005-4789-5), is used to compute adjusted single response p-values according to familywise error rates and false discovery rates (FDR). The approach to FDR is described in the appendix of Moen et al. (2005) [<doi:10.1128/AEM.71.4.2086-2094.2005>](https://doi.org/10.1128/AEM.71.4.2086-2094.2005). Unbalanced designs are handled by Type II sums of squares as argued in Langsrud (2003) [<doi:10.1023/A:1023260610025>](https://doi.org/10.1023/A:1023260610025). Furthermore, the Type II philosophy is extended to continuous design variables as de-scribed in Langsrud et al. (2007) [<doi:10.1080/02664760701594246>](https://doi.org/10.1080/02664760701594246). This means that the method is invariant to scale changes and that common pitfalls are avoided.

Imports stats, utils

Suggests car, testthat

License GPL-2

URL <https://github.com/olangsrud/ffmanova>

BugReports <https://github.com/olangsrud/ffmanova/issues>

RoxygenNote 7.1.2

NeedsCompilation no

Repository CRAN

Date/Publication 2022-03-28 12:30:02 UTC

## <span id="page-1-0"></span>R topics documented:

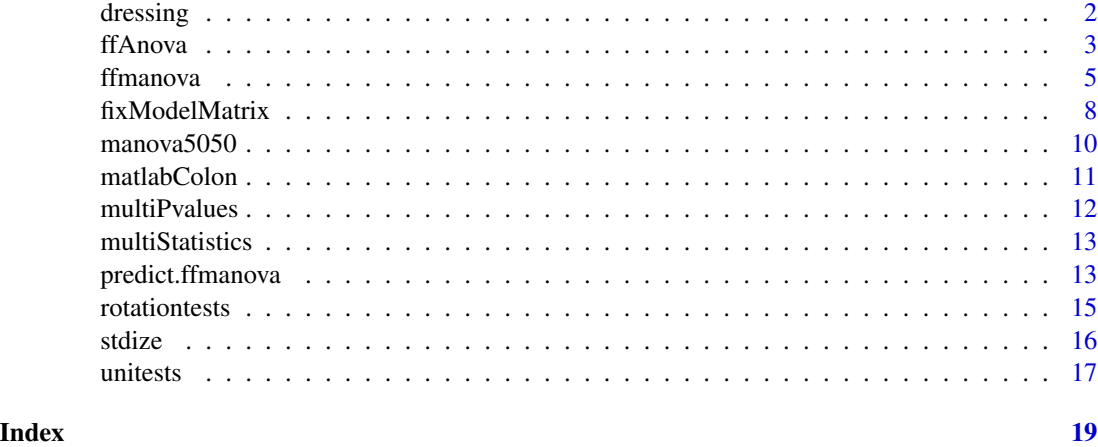

dressing *Dressing data*

#### Description

A dataset from an experiment studying structural and rheological properties of a full fat dressing.

#### Usage

data(dressing)

#### Format

A data frame with 29 observations on the following 7 variables.

press a numeric vector with values 75, 125 and 225. The homogenisation pressure.

stab a numeric vector with values 0.3, 0.4 and 0.5. Amount of stabiliser.

emul a numeric vector with values 0.1, 0.2 and 0.35. Amount of emulsifier.

day a factor with levels  $1, \ldots, 5$ . The day the experimental run was performed on.

- visc a numeric vector. The measured viscosity of the dressing.
- rheo a matrix with 9 columns. Nine different response-parameters derived from rheological measuring. These parameters contain information about the physics of the dression (more general that viscosity).
- pvol a matrix with 241 columns. Particle-volume curves. Using a coulter-counter instrument fat particles were counted and their volumes were registered. These data are presented as smoothed histograms (equally spaced bins on log-scale). The total area under the curve represents the total volume of the counted fat particles. The shape of the curve reflects how the total fat volume is distributed among the different particle sizes.

#### <span id="page-2-0"></span>ffAnova 3

## Details

The data comes from an experiment in which full fat dressings were produced with different amount of stabiliser and emulsifier, and with different homogenisation pressure (se above).

A full factorial 3<sup>3</sup> design with two additional center points was used. The experiment was run over five days. It was unknown up front how many experimental runs could be performed each day, so the order of the runs was randomised.

For each dressing, viscosity, rheology and particle volume measurements were taken (se above).

The day is stored as a factor. The other design variables are stored as numerical variables. If one wants to use them as factors, one can use e.g. factor(press) in the model formula, or dressing\$press <-factor(dressing\$press) prior to calling the modelling function.

#### Source

The data is taken from a research project financed by a grant (131472/112) from the Norwegian Research Council. The project was managed by Stabburet, which is a major manufacturer of dressing in Norway.

<span id="page-2-1"></span>ffAnova *Type II\* Anova*

#### Description

Analysis of variance table for a linear model using type II\* sums of squares, which are described in Langsrud et al. (2007). Type II\* extends the type II philosophy to continuous variables. The results are invariant to scale changes and pitfalls are avoided.

#### Usage

ffAnova(formula, data = NULL)

#### Arguments

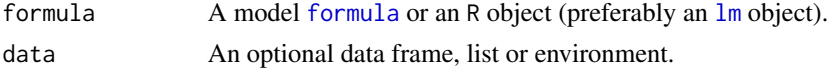

## Details

This function is a variant of [ffmanova](#page-4-1) for the univariate special case. The two input parameters will be interpreted by [model.frame](#page-0-0).

#### Value

An object of class "[anova](#page-0-0)" (see anova).

#### Author(s)

Øyvind Langsrud and Bjørn-Helge Mevik

#### References

Langsrud, Ø., Jørgensen, K., Ofstad, R. and Næs, T. (2007): "Analyzing Designed Experiments with Multiple Responses", *Journal of Applied Statistics*, 34, 1275-1296.

```
# Generate example data
set.seed(123)
a \leq c(0, 0, 0, 10, 10, 10, 1, 1, 1)A \leftarrow as.charAt (a) # A is categorical
b \le -1:9y \le - rnorm(9)/10 + a # y depends strongly on a (and A)
a100 \le - a + 100 # change of scale (origin)
b100 \le -b + 100 # change of scale (origin)
# Four ways of obtaining the same results
ffAnova(y \sim A * b)
ffAnova(y \sim A * b100)
ffAnova(lm(y \sim A * b))
ffAnova(y \sim A \star b, data.frame(A = A, y = y, b = 1:9))
# Second order continuous variable
ffAnova(y \sim a + I(a^2))
# Model equivalent to 'y ~ A * b'
ffAnova(y ~ (a + I(a^2)) * b)
# Demonstrating similarities and differences using package car
if (!require(car)) # Package car is loaded if available
  Anova <- function(...) { # Replacement function if car not available
    warning("No results since package car is not available")}
lm\_Ab \leq lm(y \sim A * b)lm\_Ab100 \leq -lm(y \sim A * b100)# Type II same as type II* in this case
Anova(lm_Ab) # Type II
Anova(lm_Ab100) # Type II
ffAnova(lm_Ab) # Type II*
ffAnova(lm_Ab100) # Type II*
# Type III depends on scale
Anova(lm_Ab, type = 3)
Anova(lm_Ab100, type = 3)
lm_a \leftarrow lm(y \sim a + I(a^2))lm_a100 \leftarrow lm(y \sim a100 + I(a100^2))# Now Type II depends on scale
Anova(lm_a) # Type II
Anova(lm_a100) # Type II
ffAnova(lm_a) # Type II*
```
#### <span id="page-4-0"></span>ffmanova 5

ffAnova(lm\_a100) # Type II\*

<span id="page-4-1"></span>ffmanova *Fifty-fifty MANOVA*

#### Description

General linear modeling of fixed-effects models with multiple responses is performed. The function calculates 50-50 MANOVA  $p$ -values, ordinary univariate  $p$ -values and adjusted  $p$ -values using rotation testing.

## Usage

```
ffmanova(
  formula,
  data = NULL,stand = TRUE,
 nSim = 0,verbose = TRUE,
  returnModel = TRUE,
  returnY = FALSE,
  returnYhat = FALSE,
  returnYhatStd = FALSE,
 newdata = NULL,linComb = NULL,
 nonEstimableAsNA = TRUE,
 outputClass = "ffmanova"
)
```
## Arguments

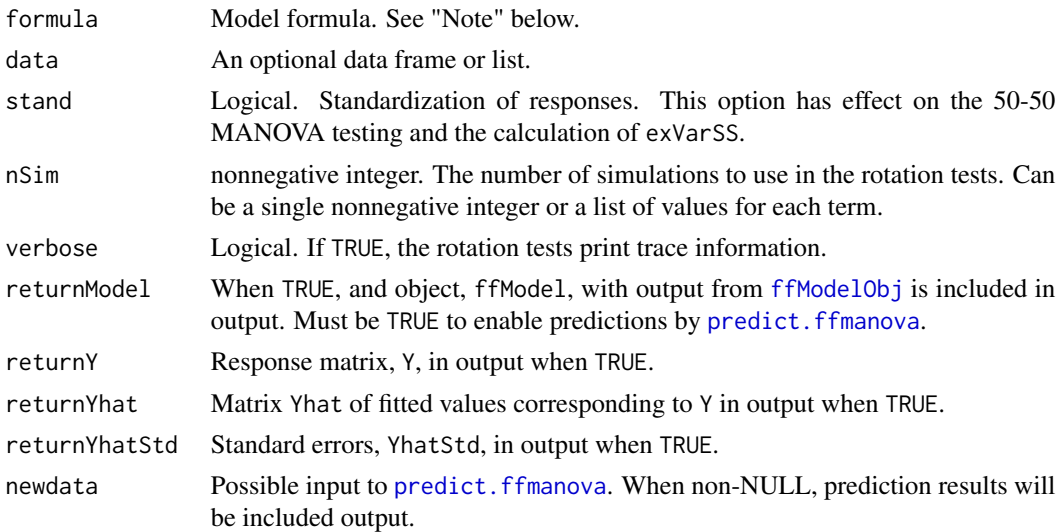

<span id="page-5-0"></span>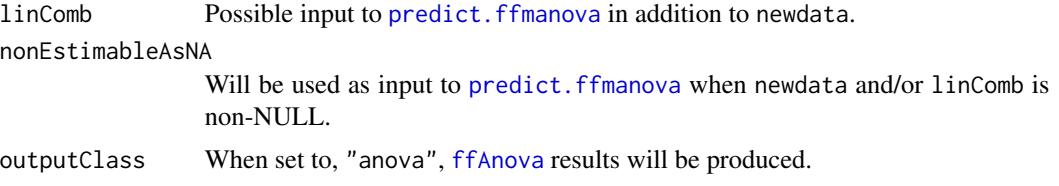

#### Details

An overall *p*-value for all responses is calculated for each model term. This is done using the 50-50 MANOVA method, which is a modified variant of classical MANOVA made to handle several highly correlated responses.

Ordinary single response  $p$ -values are produced. By using rotation testing these can be adjusted for multiplicity according to familywise error rates or false discovery rates. Rotation testing is a Monte Carlo simulation framework for doing exact significance testing under multivariate normality. The number of simulation repetitions (nSim) must be chosen.

Unbalance is handled by a variant of Type II sums of squares, which has several nice properties:

- 1. Invariant to ordering of the model terms.
- 2. Invariant to scale changes.
- 3. Invariant to how the overparameterization problem of categorical variable models is solved (how constraints are defined).
- 4. Whether two-level factors are defined to be continuos or categorical does not influence the results.
- 5. Analysis of a polynomial model with a single experimental variable produce results equivalent to the results using an orthogonal polynomial.

In addition to significance testing an explained variance measure, which is based on sums of sums of squares, is computed for each model term.

## Value

An object of class "ffmanova", which consists of the concatenated results from the underlying functions [manova5050](#page-9-1), [rotationtests](#page-14-1) and [unitests](#page-16-1):

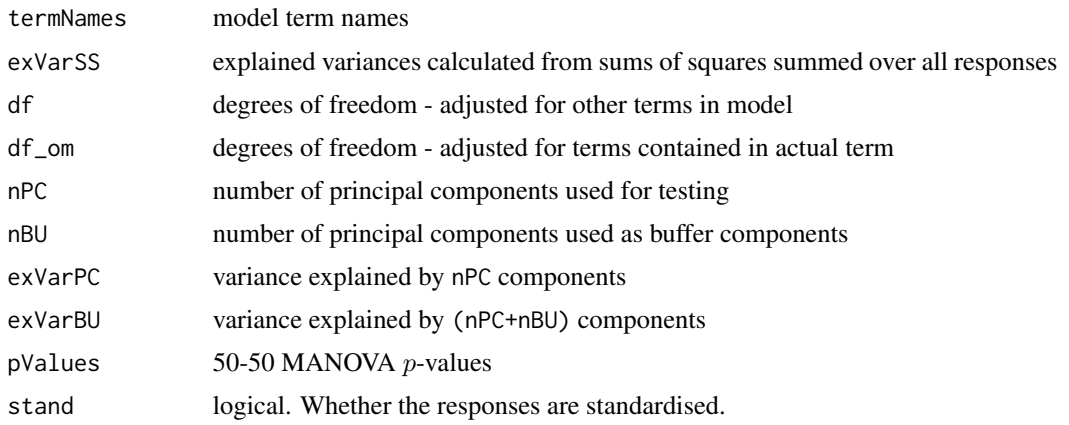

#### <span id="page-6-0"></span>ffmanova **7**

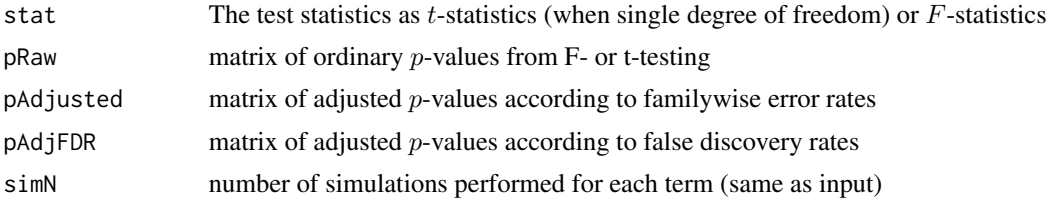

The matrices stat, pRaw, pAdjusted and pAdjFDR have one row for each model term and one column for each response.

According to the input parameters, additional elements can be included in output.

#### Note

The model is specified with formula, in the same way as in  $\text{Im}$  (except that offsets are not supported). See [lm](#page-0-0) for details. Input parameters formula and data will be interpreted by model. frame.

## Author(s)

Øyvind Langsrud and Bjørn-Helge Mevik

## References

Langsrud, Ø. (2002) 50-50 Multivariate Analysis of Variance for Collinear Responses. *The Statistician*, 51, 305–317.

Langsrud, Ø. (2003) ANOVA for Unbalanced Data: Use Type II Instead of Type III Sums of Squares. *Statistics and Computing*, 13, 163–167.

Langsrud, Ø. (2005) Rotation Tests. *Statistics and Computing*, 15, 53–60.

Moen, B., Oust, A., Langsrud, Ø., Dorrell, N., Gemma, L., Marsden, G.L., Hinds, J., Kohler, A., Wren, B.W. and Rudi, K. (2005) An explorative multifactor approach for investigating global survival mechanisms of Campylobacter jejuni under environmental conditions. *Applied and Environmental Microbiology*, 71, 2086-2094.

See also <https://www.langsrud.com/stat/program.htm>.

#### See Also

[ffAnova](#page-2-1) and [predict.ffmanova](#page-12-1).

#### Examples

```
data(dressing)
```

```
# An ANOVA model with all design variables as factors
# and with visc as the only response variable.
# Classical univariate Type II test results are produced.
ffmanova(visc ~ (factor(press) + factor(stab) + factor(emul))^2 + day,
        data = dressing)
```
# A second order response surface model with day as a block factor.

```
# The properties of the extended Type II approach is utilized.
ffmanova(visc ~ (press + stab + emul)^2 + I(press^2)+ I(stab^2)+ I(emul^2)+ day,
        data = dressing)
# 50-50 MANOVA results with the particle-volume curves as
# multivariate responses. The responses are not standardized.
ffmanova(pvol ~ (press + stab + emul)^2 + I(press^2)+ I(stab^2)+ I(emul^2)+ day,
         stand = FALSE, data = dressing)
# 50-50 MANOVA results with 9 rheological responses (standardized).
# 99 rotation simulation repetitions are performed.
res <- ffmanova(rheo ~ (press + stab + emul)^2 + I(press^2)+ I(stab^2)+ I(emul^2)+ day,
                nSim = 99, data = dressing)
res$pRaw # Unadjusted single responses p-values
res$pAdjusted # Familywise error rate adjusted p-values
res$pAdjFDR # False discovery rate adjusted p-values
# As above, but this time 9999 rotation simulation repetitions
# are performed, but only for the model term stab^2.
res <- ffmanova(rheo ~ (press + stab + emul)^2 + I(press^2)+ I(stab^2)+ I(emul^2)+ day,
                nSim = c(0,0,0,0,0,9999,0,0,0,0,0), data = dressing)
res$pAdjusted[6,] # Familywise error rate adjusted p-values for stab^2
res$pAdjFDR[6,] # False discovery rate adjusted p-values for stab^2
# Note that the results of the first example above can also be
# obtained by using the car package.
## Not run:
   require(car)
   Anova(lm(visc ~ c (factor(press) + factor(stab) + factor(emul))^2 + day,data = dressing), type = "II")
## End(Not run)
# The results of the second example differ because Anova does not recognise
# linear terms (emul) as being contained in quadratic terms (I(emul^2)).
# A consequence here is that the clear significance of emul disappears.
## Not run:
   require(car)
   Anova(lm(visc \sim (press + stab + emul)^2 + I(press^2) + I(stat^2) + I(emul^2) + day,data = dressing), type="II")
## End(Not run)
```
fixModelMatrix *Fix the "factor" matrix of a terms object.*

#### **Description**

The function takes the factor matrix of the terms object corresponding to a model formula and changes it so that model hierarchy is preserved also for powers of terms (e.g.,  $I(a^2)$ ).

## <span id="page-8-0"></span>fixModelMatrix 9

#### Usage

fixModelMatrix(mOld)

#### Arguments

mOld The factor matrix (i.e. the "factor" attribute) of a terms object.

## Details

The ordinary model handling functions in do not treat powers of terms  $(a^n)$  as being higher order terms (like interaction terms). fixModelMatrix takes the "factor" attribute of a terms object (usually created from a model formula) and changes it such that power terms can be treated hierarchically just like interaction terms.

The factor matrix has one row for each variable and one coloumn for each term. Originally, an entry is 0 if the term does not contain the variable. If it contains the variable, the entry is 1 if the variable should be coded with contrasts, and 2 if it should be coded with dummy variables. See [terms.object](#page-0-0) for details.

The changes performed by fixModelMatrix are:

- Any 2's are changed to 1.
- In any coloumn corresponding to a term that contains  $I(a^n)$ , where a is the name of a variable and  $n$  is a positive integer, the element in the row corresponding to a is set to  $n$ . For instance, the entry of row D and coloumn  $C: I(D^2)$  is set to 2.
- Rows corresponding to I(a^n) are deleted.

Note that this changes the semantics of the factor matrix: 2 no longer means 'code via dummy variables'.

## Value

A factor matrix.

#### Author(s)

Øyvind Langsrud and Bjørn-Helge Mevik

## See Also

[terms](#page-0-0), [terms.object](#page-0-0)

```
mt <- terms(y ~ a + b + a:b + a:c + I(a^2) + I(a^3) + I(a^2):b)
print(mOld <- attr(mt, "factor"))
fixModelMatrix(mOld)
```
<span id="page-9-1"></span><span id="page-9-0"></span>

#### Description

The function takes a design-with-responses object created by xy\_Obj and produces 50-50 MANOVA output. Results are produced for each term in the model.

#### Usage

manova5050(xyObj, stand)

#### Arguments

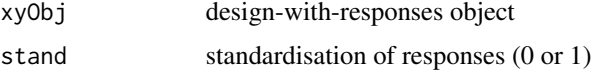

## Details

Classical multivariate ANOVA (MANOVA) are useless in many practical cases. The tests perform poorly in cases with several highly correlated responses and the method collapses when the number of responses exceeds the number of observations. 50-50 MANOVA is made to handle this problem. Principal component analysis (PCA) is an important part of this methodology. Each test is based on a separate PCA.

#### Value

A list with components

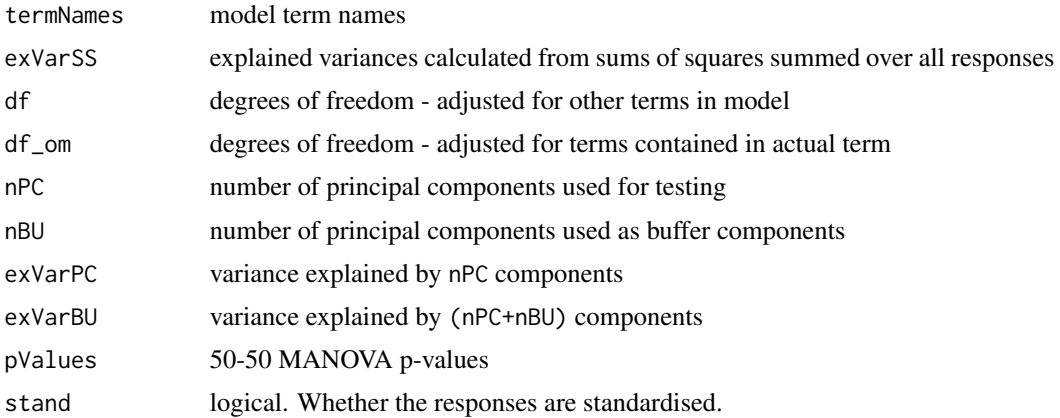

#### Note

The 50-50 MANOVA p-values are based on the Hotelling-Lawley Trace Statistic. The number of components for testing and the number of buffer components are chosen according to default rules.

#### <span id="page-10-0"></span>matlabColon 11

## Author(s)

Øyvind Langsrud and Bjørn-Helge Mevik

## References

Langsrud, Ø. (2002) Rotation Tests. *The Statistician*, 51, 305–317.

## See Also

[ffmanova](#page-4-1)

matlabColon *Simulate Matlab's ':'*

## Description

A function to simulate Matlab's ':' operator.

## Usage

matlabColon(from, to)

## Arguments

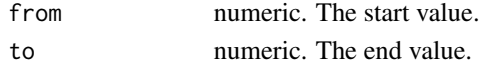

## Details

matlabCode(a,b) returns a:b ('s version) unless a > b, in which case it returns integer(0).

## Value

A numeric vector, possibly empty.

## Author(s)

Bjørn-Helge Mevik

#### See Also

[seq](#page-0-0)

```
identical(3:5, matlabColon(3, 5)) ## => TRUE
3:1 ## => 3 2 1
matlabColon(3, 1) ## => integer(0)
```
<span id="page-11-0"></span>

## Description

p-values from the four MANOVA test statistics are calculated according to the traditional F-distribution approximations (exact in some cases).

## Usage

multiPvalues(D, E, A, M, dim, dimX, dimY)

## Arguments

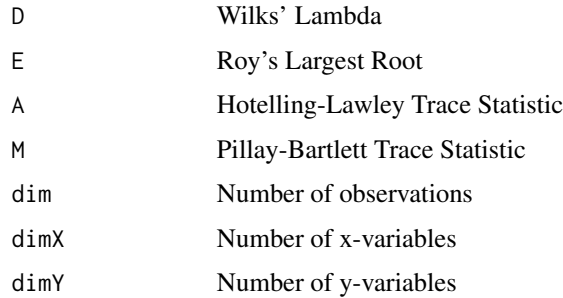

## Details

The parameters dim, dimX and dimY corresponds to a situation where the test statistics are calculated from two data matrices with zero mean (test of independence).

## Value

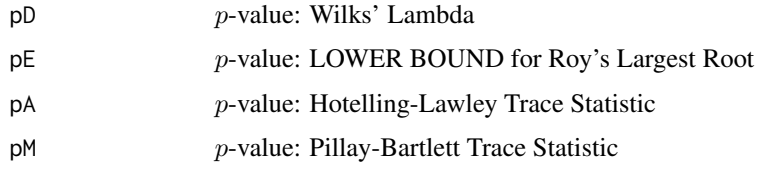

## Author(s)

Øyvind Langsrud and Bjørn-Helge Mevik

## See Also

[ffmanova](#page-4-1)

#### <span id="page-12-0"></span>Description

The four classical MANOVA test statistics are calculated from a set of eigenvalues.

## Usage

```
multiStatistics(ss)
```
## Arguments

ss A list of eigenvalues

## Details

These eigenvalues are also known as the squared canonical correlation coefficients.

## Value

A list with elements

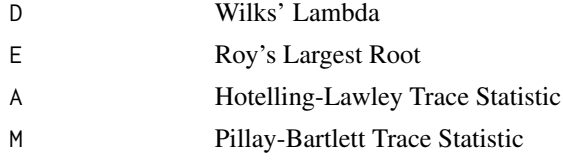

## Author(s)

Øyvind Langsrud and Bjørn-Helge Mevik

<span id="page-12-1"></span>predict.ffmanova *Predictions, mean predictions, adjusted means and linear combinations*

## Description

The same predictions as  $\text{Im}$  can be obtained. With some variables missing in input, adjusted means or mean predictions are computed (Langsrud et al., 2007). Linear combinations of such predictions, with standard errors, can also be obtained.

#### Usage

```
## S3 method for class 'ffmanova'
predict(object, newdata = NULL, linComb = NULL, nonEstimableAsNA = TRUE, ...)
```
#### <span id="page-13-0"></span>**Arguments**

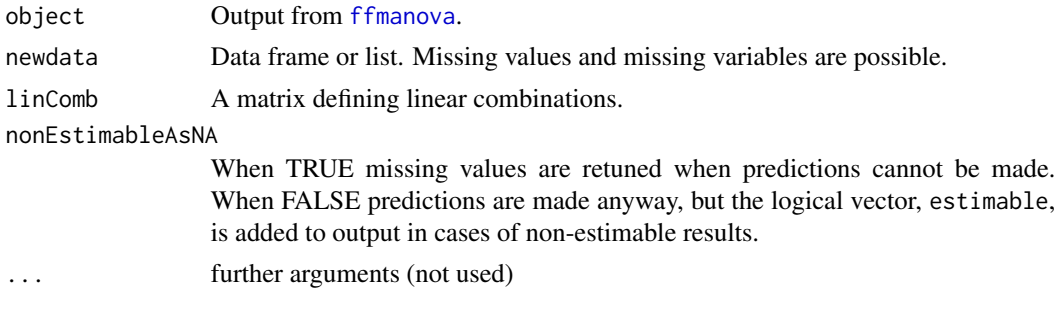

## Value

A list of two matrices:

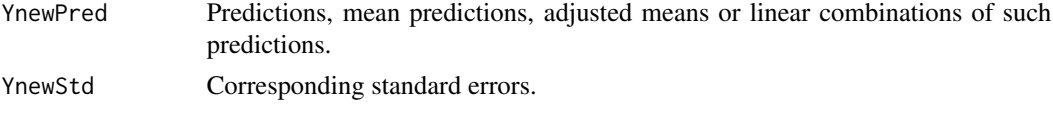

## References

Langsrud, Ø., Jørgensen, K., Ofstad, R. and Næs, T. (2007): "Analyzing Designed Experiments with Multiple Responses", *Journal of Applied Statistics*, 34, 1275-1296.

```
# Generate data
x1 < -1:6x2 <- rep(c(100, 200), each = 3)
y1 <- x1 + rnorm(6)/10
y2 \le -y1 + x2 + \text{rnorm}(6)/10# Create ffmanova object
ff \le ffmanova(cbind(y1, y2) \sim x1 + x2)
# Predictions from the input data
predict(ff)
# Rows 1 and 5 from above predictions
predict(ff, data, frame(x1 = c(1, 5), x2 = c(100, 200)))# Rows 1 as above and row 2 different
predict(ff, data, frame(x1 = c(1, 5), x2 = 100))# Three ways of making the same mean predictions
predict(ff, data, frame(x1 = c(1, 5), x2 = 150))predict(ff, data-frame(x1 = c(1, 5), x2 = NA))predict(ff, data.frame(x1 = c(1, 5)))
# Using linComb input specified to produce regression coefficients
# with std. As produced by summary(lm(clm(y1, y2) \sim x1 + x2))
```
#### <span id="page-14-0"></span>rotationtests and the control of the control of the control of the control of the control of the control of the control of the control of the control of the control of the control of the control of the control of the contr

```
predict(f, data, frame(x1 = c(1, 2)), matrix(c(-1, 1), 1, 2))predict(ff, data, frame(x2 = c(101, 102)), matrix(c(-1, 1), 1, 2))# Above results by a 2*4 linComb matrix and with rownames
lc \leftarrow t(matrix(c(-1, 1, 0, 0, 0, 0, -1, 1), 4, 2))rownames(lC) <- c("x1", "x2")
predict(ff, data.frame(x1 = c(1, 2, 1, 1), x2 = c(100, 100, 101, 102)), lC)
```
<span id="page-14-1"></span>rotationtests *Rotation testing*

## <span id="page-14-2"></span>Description

The functions perform rotation testing based on a matrix of hypothesis observations and a matrix of error observations. Adjusted  $p$ -values according to familywise error rates and false discovery rates are calculated.

#### Usage

```
rotationtests(xyObj, nSim, verbose = TRUE)
```
rotationtest(modelData, errorData, simN = 999, dfE = -1, dispsim = TRUE)

### **Arguments**

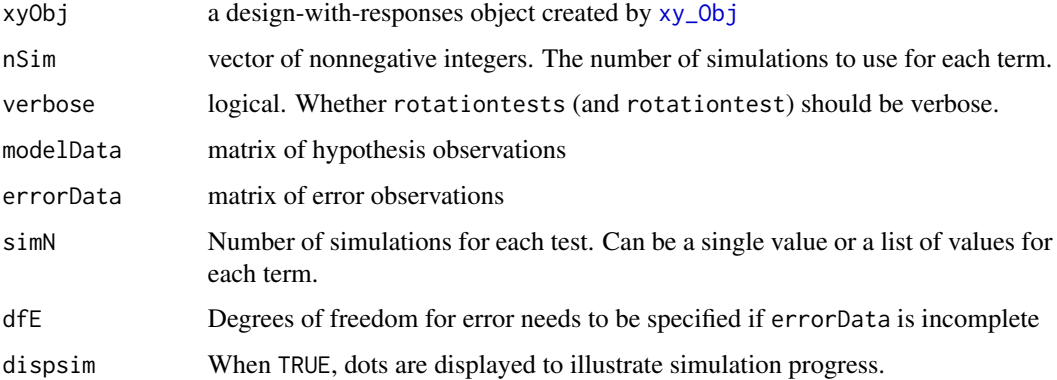

#### Details

modelData and errorObs correspond to hypObs and errorObs calculated by xy\_Obj. These matrices are efficient representations of sums of squares and cross-products (see [xy\\_Obj](#page-0-0) for details). This means that rotationtest can be viewed as a generalised F-test function.

rotationtests is a wrapper function that calls rotationtest for each term in the xyObj and collects the results.

<span id="page-15-0"></span>16 stdize statistics and the statistics of the statistics of the statistics of the statistics of the statistics of the statistics of the statistics of the statistics of the statistics of the statistics of the statistics of

## Value

Both functions return a list with components

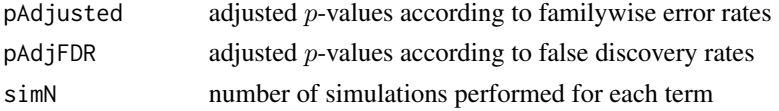

## Author(s)

Øyvind Langsrud and Bjørn-Helge Mevik

#### References

Langsrud, Ø. (2005) Rotation Tests. *Statistics and Computing*, 15, 53–60.

Moen, B., Oust, A., Langsrud, Ø., Dorrell, N., Gemma, L., Marsden, G.L., Hinds, J., Kohler, A., Wren, B.W. and Rudi, K. (2005) An explorative multifactor approach for investigating global survival mechanisms of Campylobacter jejuni under environmental conditions. *Applied and Environmental Microbiology*, 71, 2086-2094.

## See Also

[unitest](#page-16-2), [unitests](#page-16-1)

stdize *Centering and scaling of matrices*

#### Description

Function to center and/or scale the coloumns of a matrix in various ways. The coloumns can be centered with their means or with supplied values, and they can be scaled with their standard deviations or with supplied values.

#### Usage

```
stdize(x, center = TRUE, scale = TRUE, avoidzero.divisor = FALSE)stdize3(x, center = TRUE, scale = TRUE, avoid.zero.divisor = FALSE)
```
## Arguments

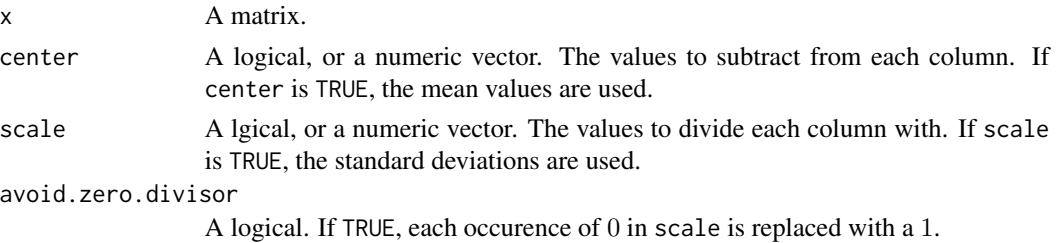

#### <span id="page-16-0"></span>unitests and the contract of the contract of the contract of the contract of the contract of the contract of the contract of the contract of the contract of the contract of the contract of the contract of the contract of t

## Details

stdize standardizes the coloumns of a matrix by subtracting their means (or the supplied values) and dividing by their standard deviations (or the supplied values).

If avoid.zero.divisor is TRUE, division-by-zero is guarded against by substituting any 0 in center (either calculated or supplied) with 1 prior to division.

The main difference between stdize and [scale](#page-0-0) is that stdize divides by the standard deviations even when center is not TRUE.

#### Value

A matrix.

## Note

stdize3 is a variant with a three-element list as output (x, center, scale) and where avoid.zero.divisor is also used to avoid centring (constant term in model matrix is unchanged).

## Author(s)

Bjørn-Helge Mevik and Øyvind Langsrud

#### See Also

[scale](#page-0-0)

## Examples

```
A \leq - matrix(rnorm(15, mean = 1), ncol = 3)
stopifnot(all.equal(stdize(A), scale(A), check.attributes = FALSE))
```

```
## These are different:
stdize(A, center = FALSE)
scale(A, center = FALSE)
```
<span id="page-16-1"></span>unitests *Univariate F or t testing*

#### <span id="page-16-2"></span>Description

The functions perform  $F$  or  $t$  testing for several responses based on a matrix of hypothesis observations and a matrix of error observations.

#### Usage

unitests(xyObj)

unitest(modelData, errorData, dfError = dim(errorData)[1])

<span id="page-17-0"></span>18 unitests

## Arguments

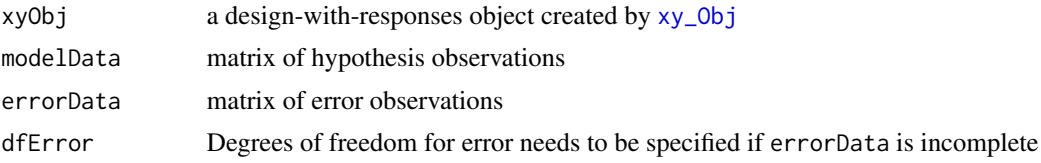

## Details

modelData and errorObs correspond to hypObs and errorObs calculated by xy\_Obj. These matrices are efficient representations of sums of squares and cross-products (see [xy\\_Obj](#page-0-0) for details). This means the univariate  $F$ -statistics can be calculated straightforwardly from these input matrices. Furthermore, in the single-degree-of-freedom case, t-statistics with correct sign can be obtained.

unitests is a wrapper function that calls unitest for each term in the xyObj (see [xy\\_Obj](#page-0-0) for details) and collects the results.

## Value

unitest returns a list with components

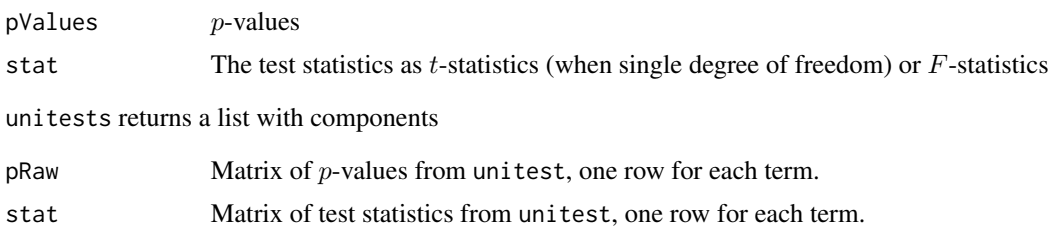

#### Note

The function calculates the  $p$ -values by making a call to  $pf$ .

## Author(s)

Øyvind Langsrud and Bjørn-Helge Mevik

## See Also

[rotationtest](#page-14-2), [rotationtests](#page-14-1)

# <span id="page-18-0"></span>Index

∗ array stdize, [16](#page-15-0) ∗ datasets dressing, [2](#page-1-0) ∗ design ffmanova, [5](#page-4-0) manova5050, [10](#page-9-0) ∗ htest multiPvalues, [12](#page-11-0) multiStatistics, [13](#page-12-0) rotationtests, [15](#page-14-0) unitests, [17](#page-16-0) ∗ models ffmanova, [5](#page-4-0) fixModelMatrix, [8](#page-7-0) manova5050, [10](#page-9-0) ∗ multivariate ffmanova, [5](#page-4-0) manova5050, [10](#page-9-0) ∗ programming matlabColon, [11](#page-10-0) anova, *[3](#page-2-0)* dressing, [2](#page-1-0) ffAnova, [3,](#page-2-0) *[6,](#page-5-0) [7](#page-6-0)* ffmanova, *[3](#page-2-0)*, [5,](#page-4-0) *[11,](#page-10-0) [12](#page-11-0)*, *[14](#page-13-0)* ffModelObj, *[5](#page-4-0)* fixModelMatrix, [8](#page-7-0) formula, *[3](#page-2-0)* lm, *[3](#page-2-0)*, *[7](#page-6-0)*, *[13](#page-12-0)* manova5050, *[6](#page-5-0)*, [10](#page-9-0) matlabColon, [11](#page-10-0) model.frame, *[3](#page-2-0)*, *[7](#page-6-0)* multiPvalues, [12](#page-11-0) multiStatistics, [13](#page-12-0)

```
predict.ffmanova, 5–7, 13
```
rotationtest, *[18](#page-17-0)* rotationtest *(*rotationtests*)*, [15](#page-14-0) rotationtests, *[6](#page-5-0)*, [15,](#page-14-0) *[18](#page-17-0)* scale, *[17](#page-16-0)* seq, *[11](#page-10-0)* stdize, [16](#page-15-0) stdize3 *(*stdize*)*, [16](#page-15-0) terms, *[9](#page-8-0)* terms.object, *[9](#page-8-0)* unitest, *[16](#page-15-0)* unitest *(*unitests*)*, [17](#page-16-0) unitests, *[6](#page-5-0)*, *[16](#page-15-0)*, [17](#page-16-0) xy\_Obj, *[15](#page-14-0)*, *[18](#page-17-0)*